## **Procedura per la Gestione delle ALLERTE in base ai bollettini sulle previsioni provenienti da ARPAE Emilia-Romagna e dalla Protezione Civile e monitoraggio Scaricabile da:**

\\domain.ausl.bologna.it\fs\Condivise\Standard\uo-epi-desc\epi\Ondate di caldo\Caldo2023\PROCEDURE

Reperibili per il Sistema di Sorveglianza sanitaria e di Comunicazione delle Ondate di calore 2023:

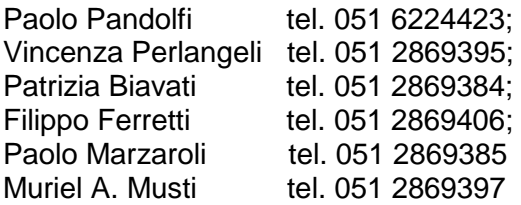

## **Premessa**

**Questa procedura descrive un percorso in fasi a supporto dell'attività giornaliera** (dal lunedì al venerdì) dei due operatori reperibili (statistico e dirigente medico/biologo) **nel periodo di attivazione del sistema di sorveglianza delle ondate di calore dal 15 maggio al 15 settembre 2023.** 

Dal 15 maggio al 15 settembre ARPAE invia giornalmente un bollettino con le previsioni del giorno, invitando a consultare il sito per le previsioni dei 3 giorni successivi, di disagi meteoclimatici sintetizzati nell'indice di Thom su: [https://www.arpae.it/it/temi-ambientali/rischio-calore/previsioni/previsione-del-disagio-bioclimatico](https://www.arpae.it/it/temi-ambientali/rischio-calore/previsioni/previsione-del-disagio-bioclimatico-a-bologna)[a-bologna](https://www.arpae.it/it/temi-ambientali/rischio-calore/previsioni/previsione-del-disagio-bioclimatico-a-bologna)

La videata da salvare è quella con la previsione a 3 giorni (vedi l'immagine riportata di seguito) nel file Previsioni ARPAE.docx che si trova nella condivisa \\domain.ausl.bologna.it\fs\Condivise\Standard\uo-epidesc\epi\Ondate di caldo\Caldo2023\previsioni\Previsioni ARPAE

a arpae.it/it/temi-ambientali/rischio-calore/previsioni/previsione-del-disagio-bioclimatico-a-bologna

#### Elaborazione di giovedì 22 giugno

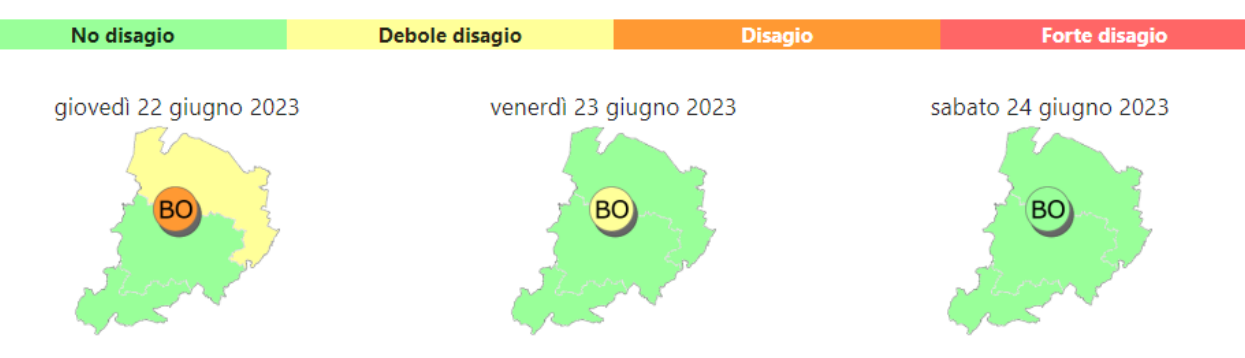

#### Torna alla previsione regionale

#### Area urbana

Per la giornata di oggi sono previste condizioni di disagio bioclimatico. L'indice di Thom medio sarà pari a 25; ieri è stato osservato un valore di 24

È il secondo giorno consecutivo di persistenza delle condizioni di almeno debole disagio.

Per domani è prevista una lieve diminuzione dell'indice di Thom medio che sarà pari a 24, con il conseguente instaurarsi di condizioni bioclimatiche di debole disagio. Per dopodomani non sono invece previste condizioni di disagio.

#### Pianura

Per la giornata di oggi è previsto un debole disagio bioclimatico. L'indice di Thom medio sarà pari a 24; ieri è stato osservato un valore di 24 È il secondo giorno consecutivo di persistenza delle condizioni di almeno debole disagio.

Per domani è prevista una diminuzione dell'indice di Thom medio che assumerà valori pari a 23. Non sono previste condizioni bioclimatiche di disagio né per la giornata di domani, né per quella di dopodomani.

#### Collina

Non sono previste per la giornata di oggi condizioni di disagio bioclimatico. L'indice di Thom medio sarà pari a 22; ieri è stato osservato un valore di 22

Anche per le giornate di domani e dopodomani non sono previste condizioni di disagio.

#### **Montagna**

Non sono previste per la giornata di oggi condizioni di disagio bioclimatico. L'indice di Thom medio sarà pari a 21; ieri è stato osservato un valore di 21

Anche per le giornate di domani e dopodomani non sono previste condizioni di disagio.

Nota Bene: a volte è opportuno consultare anche il bollettino della Protezione Civile.

In situazioni di non omogeneità, in linea di massima il riferimento è ARPAE, fatto salvo condizioni particolari che possono indicare situazioni cautelative in cui è preferibile il confronto con i colleghi. In particolare, le esperienze passate ci suggeriscono di operare in modo molto più cautelativo nel primo mese di sorveglianza dove se ci fosse una disomogeneità tra ARPAE e Protezione Civile la scelta dovrà ricadere sulla previsione più cautelativa, allo stesso modo la stessa modalità dovrà essere fatta anche nei mesi successivi in occasione di previsioni di ondate di calore che perdurano dai 3 giorni in su.

### **Contesto territoriale di riferimento**

Il **bollettino giornaliero di ARPAE** riporta le previsioni per lo stesso giorno di arrivo e per gli altri 2 giorni successivi. E' suddiviso in Aree (allegato 2), riferite ai seguenti territori: la **Bologna città e comuni limitrofi** (Casalecchio di Reno e Castel Maggiore, San Lazzaro di Savena), la **Pianura** (Anzola dell'Emilia, Argelato, Baricella, Bentivoglio, Budrio, Calderara di Reno, Castello d'Argile, Castenaso, Crevalcore, Galliera, Granarolo dell'Emilia, Malalbergo, Minerbio, Molinella, Pieve di Cento, Sala Bolognese, San Giorgio di Piano, San Giovanni in Persiceto, San Pietro in Casale, Sant'Agata Bolognese), la **Collina** (Loiano, Marzabotto, Monterenzio, Monte San Pietro, Ozzano dell'Emilia, Pianoro, Sasso Marconi, Valsamoggia, Zola Predosa), e la **Montagna** (Alto Reno Terme, Camugnano, Castel d'Aiano, Castel di Casio, Castiglione dei Pepoli, Gaggio Montano, Grizzana Morandi, Lizzano in Belvedere, Monghidoro, Monzuno, San Benedetto Val di Sembro, Vergato).

# **Le fasi operative si articolano in 8 possibili momenti:**

- 1. Controllo della combinazione dei livelli di rischio bioclimatico in base alle previsioni a tre giorni di ARPAE e decidere se inviare messaggio di l'allerta o no
- 2. Individuazione del messaggio da inviare se prevista allerta in base al livello di rischio
- 3. Invio mail all'area interessata con messaggio di allerta appropriato
- 4. Invio mail al 118 con allegato il bollettino (per qualsiasi allerta prevista)
- 5. Invio messaggi mail alle Farmacie di Bologna in caso di allerta di disagio con livello 2 (arancione) nella zona Urbana
- 6. Invio messaggi mail accensione display a Bologna in caso di ondata nella zona Urbana
- 7. Invio messaggi mail con comunicato stampa in caso di ondata di calore (vedi specifiche)
- 8. Attivazione piano MAIS (dal 2° giorno di ondata di calore)

## **Materiali necessari**

- 1) **Sito web ARPAE** con le previsioni per i 3 giorni successivi: [https://www.arpae.it/it/temi](https://www.arpae.it/it/temi-ambientali/rischio-calore/previsioni)[ambientali/rischio-calore/previsioni](https://www.arpae.it/it/temi-ambientali/rischio-calore/previsioni)
- 2) **le previsioni a 5 giorni** [https://simc.arpae.it/calore\\_ausl/](https://simc.arpae.it/calore_ausl/) a cui si accede cliccando su Area riservata (nella stessa pagina sulla destra) con le credenziali: username: **ausl** e password: **tendenza2008** Le previsioni **a 3 giorni** è utile salvarle (copia-incolla) nel file di word **previsioni arpae.docx** nella cartella: [\\domain.ausl.bologna.it\fs\uo-epi-desc\epi\Ondate di caldo\Caldo2023\](file://///domain.ausl.bologna.it/fs/uo-epi-desc/epi/Ondate%20di%20caldo/Caldo2021)bollettini
- 3) **Combinazioni Colori e tipo di Comunicato**: contiene le possibili combinazioni di colori derivabili dalle previsioni e relative azioni comunicative da effettuare tramite invio di e-mail a specifici destinatari; \\domain.ausl.bologna.it\fs\Condivise\Standard\uo-epi-desc\epi\Ondate di caldo\Caldo2023\PROCEDURE\Allegato\_1\_LIVELLI DI RISCHIO E TIPO DI COMUNICATO

## 4) **Temperature previste**

Le temperature a 3 giorni previste sono riportate all'indirizzo https://www.arpae.it/it/temiambientali/meteo/previsioni-meteo/previsioni-meteo-provinciali/bologna si può arrivare dal sito di ARPAE **Home-Meteo-Temi ambientali-Previsioni Meteo-previsioni meteo provinciali-Bologna**. Questa informazione risulta indispensabile solo in caso di ondata di calore da riportare nel comunicato stampa come temperatura massima prevista.

**Previsioni meteo:** la finestra è dinamica e attualmente non è disponibile, come in passato, un file pdf da scaricare.

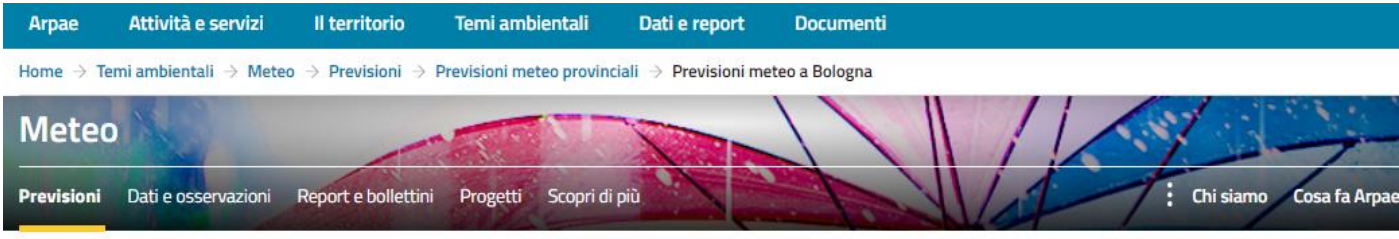

# Previsioni meteo a Bologna

Estratto delle previsioni meteo per oggi, domani e dopodomani. Le previsioni sono emesse ogni giorno, con aggiornamento intorno alle ore 11.

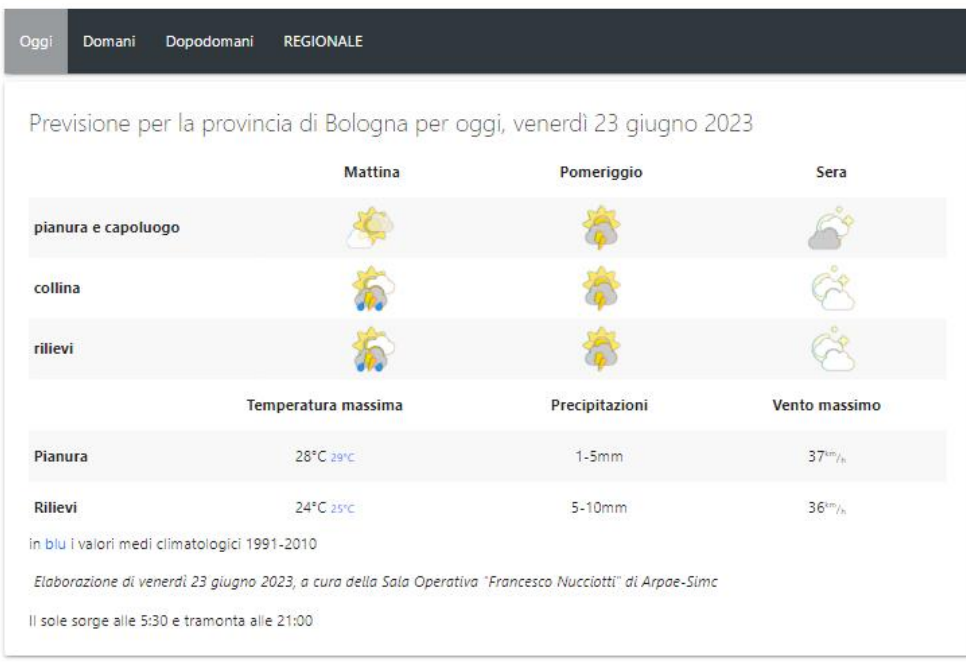